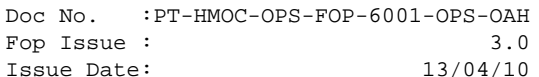

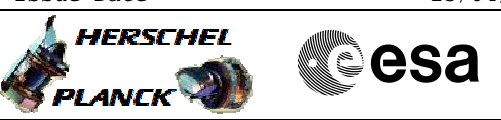

# **Procedure Summary**

### **Objectives**

<span id="page-0-0"></span>The objective of this Herschel ACMS procedure is to patch the EEPROM and/or the RAM memory of STR1.

The procedure involves the following activities:

- verifying initial ACMS mode & STR1 status
- transition to SAM, if necessary (calls H\_FCP\_AOC\_3A01)
- load and enable DTM (SA10)
- commanding STR1 reset
- patch STR1 EEPROM, as necessary (calls H\_FCP\_OCC\_2282)
- patch STR1 RAM, as necessary (calls H\_FCP\_OCC\_2284)
- commanding STR1 to STB with or without RAM load - verifying STR1 status
- commanding STR1 to AAD mode
- disable and remove DTM (SA10)

### **Summary of Constraints**

The ACMS must be in SAM if SRT1 is designated as Main. Otherwise, if STR1 is designated as Redundant, it is assumed to be powered ON prior to executing the procedure.

The worst case duration of a STR memory load depends on the rate with which memory load TC's are sent. The maximum rate with which data can be sent to the STR by the ACC is 56 32-bit words in a single ACMS cycle equivalent to 224 words / second.

The loading of STR memory is carried out using a dedicated TC provided by the ACC ASW. The size of the TC packet imposes limitations on the number of words that can be uplinked in a single command. If the TC's are sent directly from ground, packet size limitations restrict the number of 32-bit data words to 55; for TC's sent through the MTL the maximum is reduced further to 52 words.

The maximum size of an STR memory block that can uploaded is 512 kb, which requires 2384 TC's. If the TC's are sent at a rate of one command per second, the time required will be close to 40 minutes.

### **Spacecraft Configuration**

#### **Start of Procedure**

Spacecraft initial conditions: - S/C nominal

**End of Procedure**

Spacecraft final conditions: - as initial conditions but with STR1 memory patched

### **Reference File(s)**

**Input Command Sequences**

**Output Command Sequences**

 Patch STR1 Memory File: H\_FCP\_AOC\_8PM1.xls Author: dsalt-hp

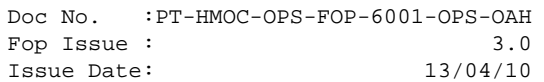

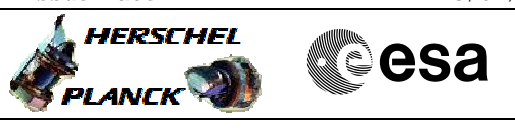

HFA8PM1A HFA8PM1B HFA8PM1C HFA8PM1D

## **Referenced Displays**

**ANDs GRDs SLDs** ZAA01999 ZAA00999 ZAAA3999

## **Configuration Control Information**

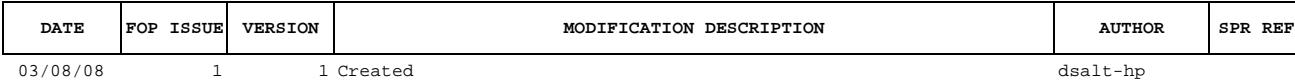

Doc No. :PT-HMOC-OPS-FOP-6001-OPS-OAH Fop Issue : 3.0<br>
Issue Date: 3.0<br>
13/04/10 Issue Date:

**HERSCHEL** 

**PLANCK** 

**esa** 

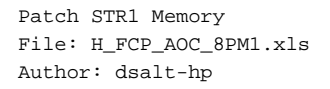

**Procedure Flowchart Overview**

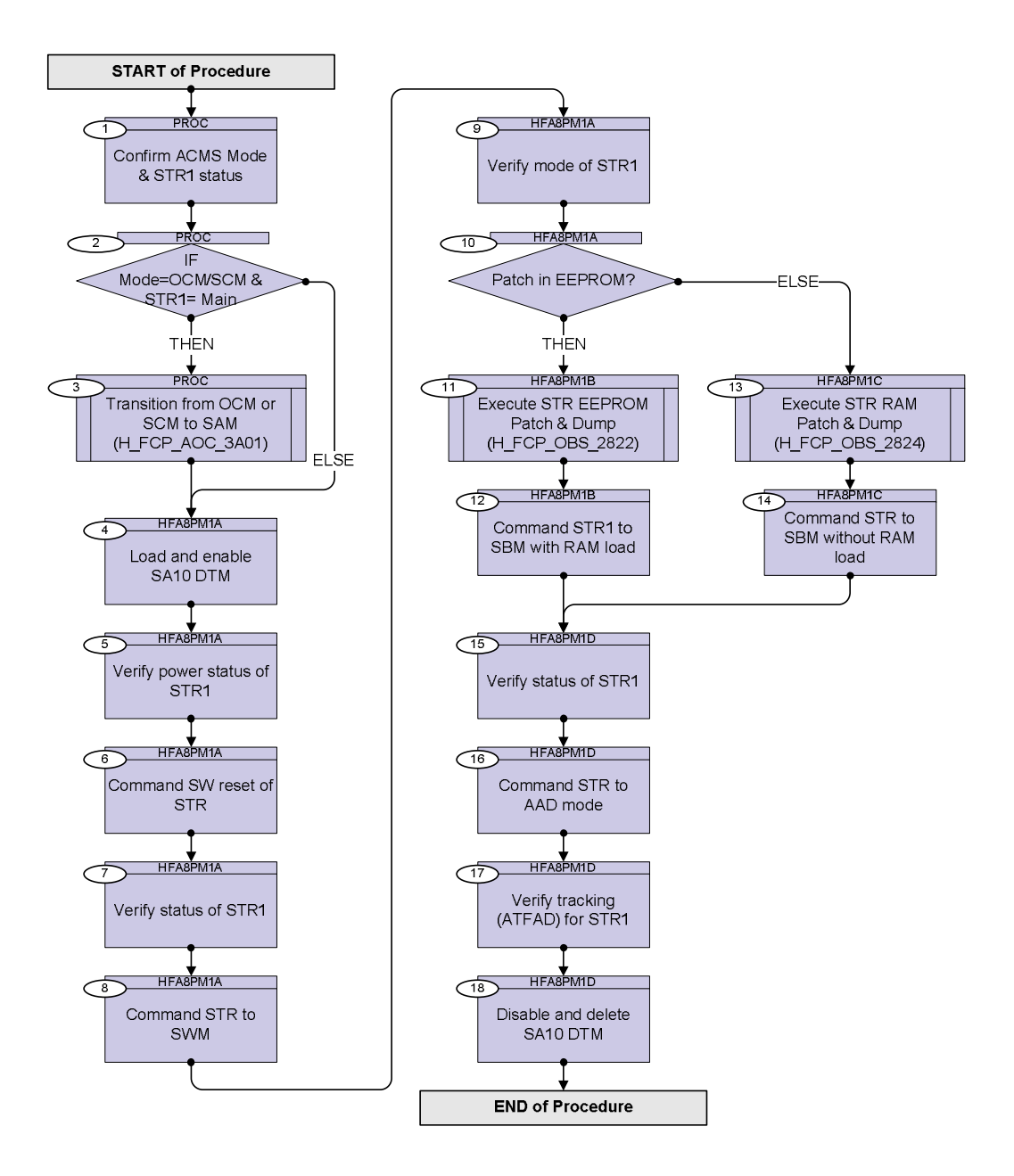

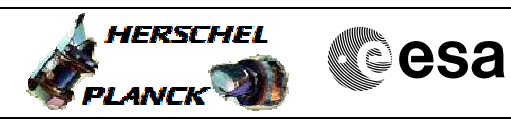

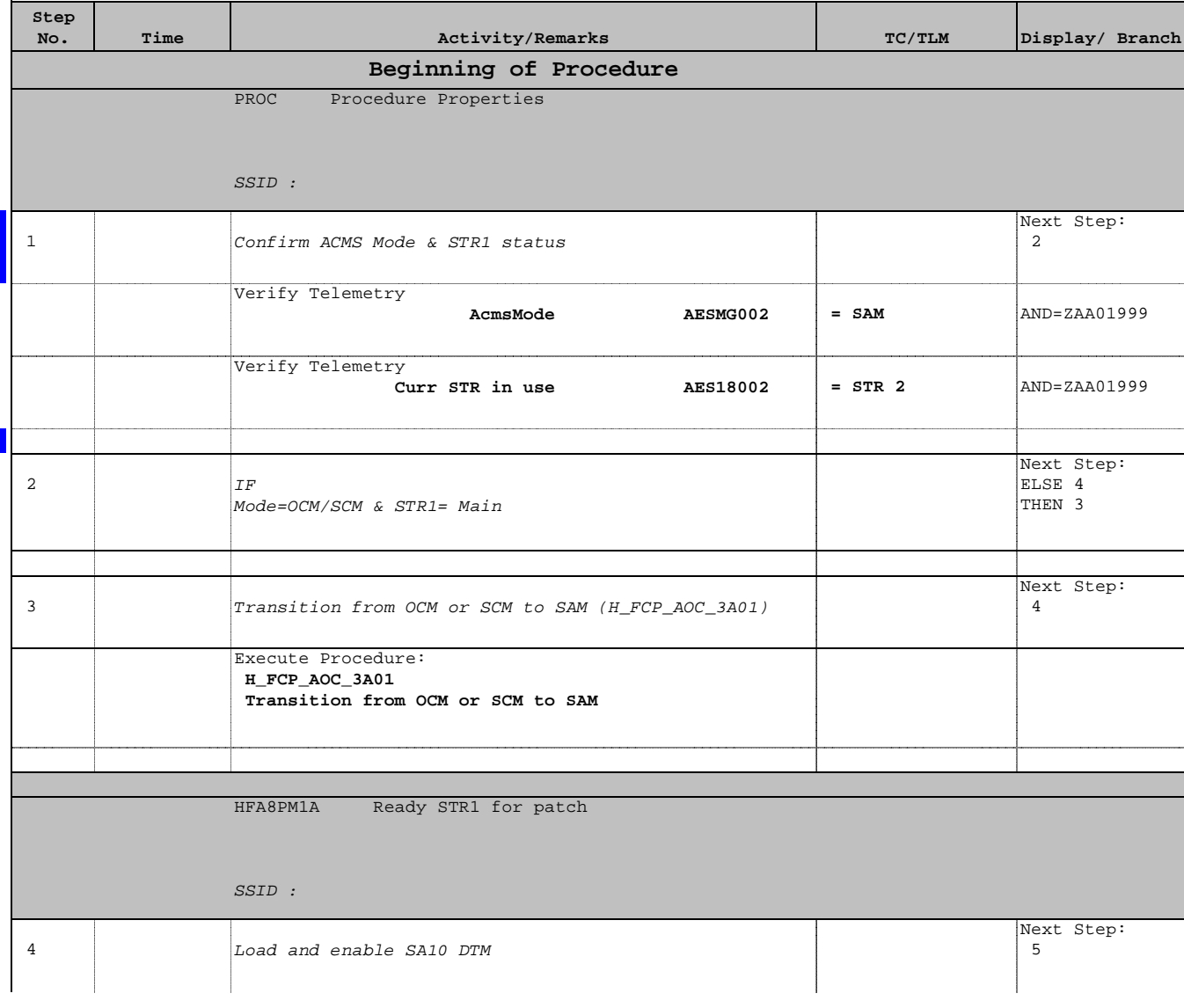

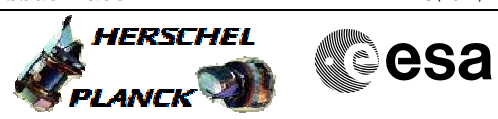

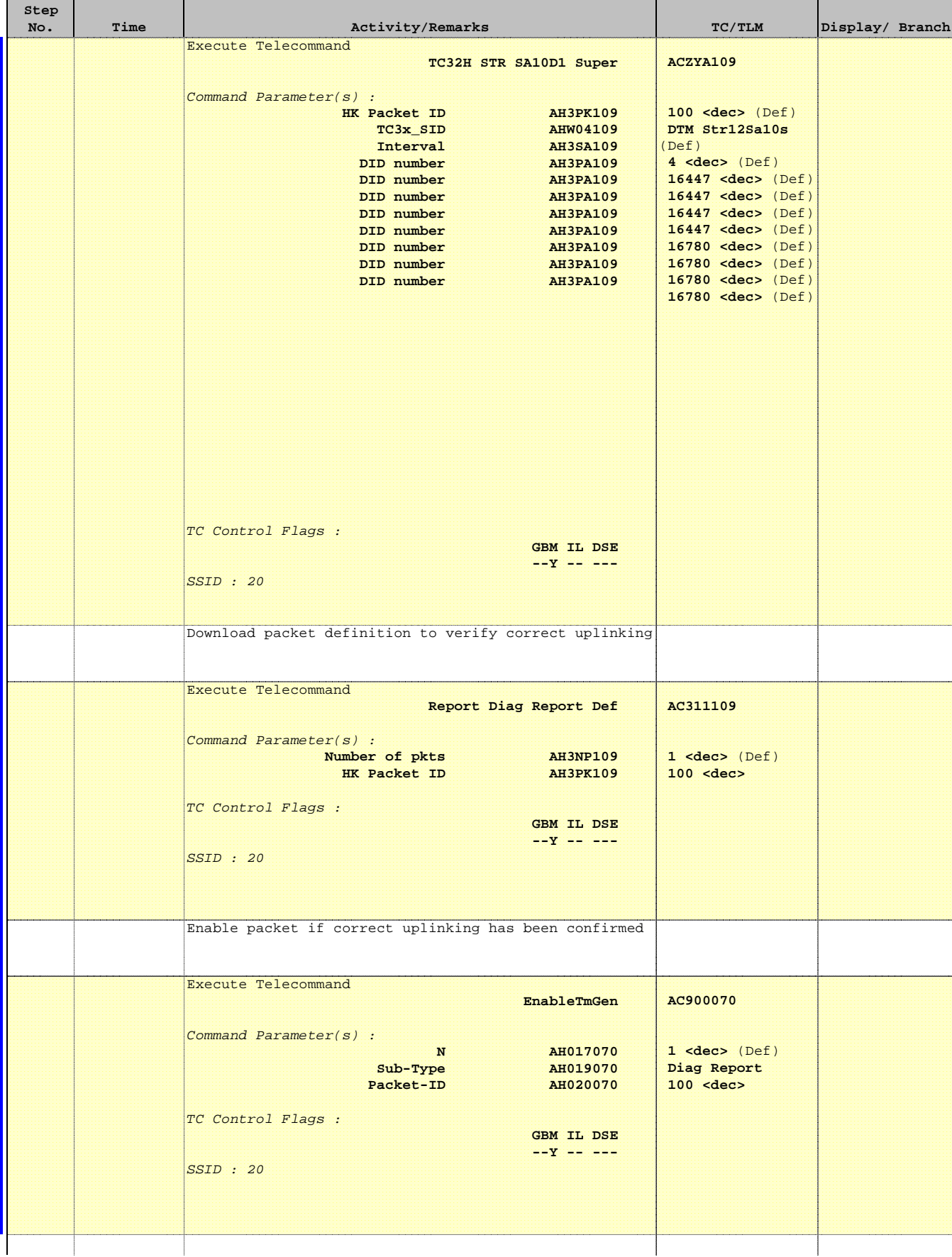

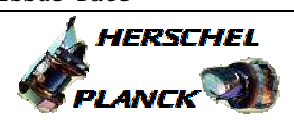

**CSA** 

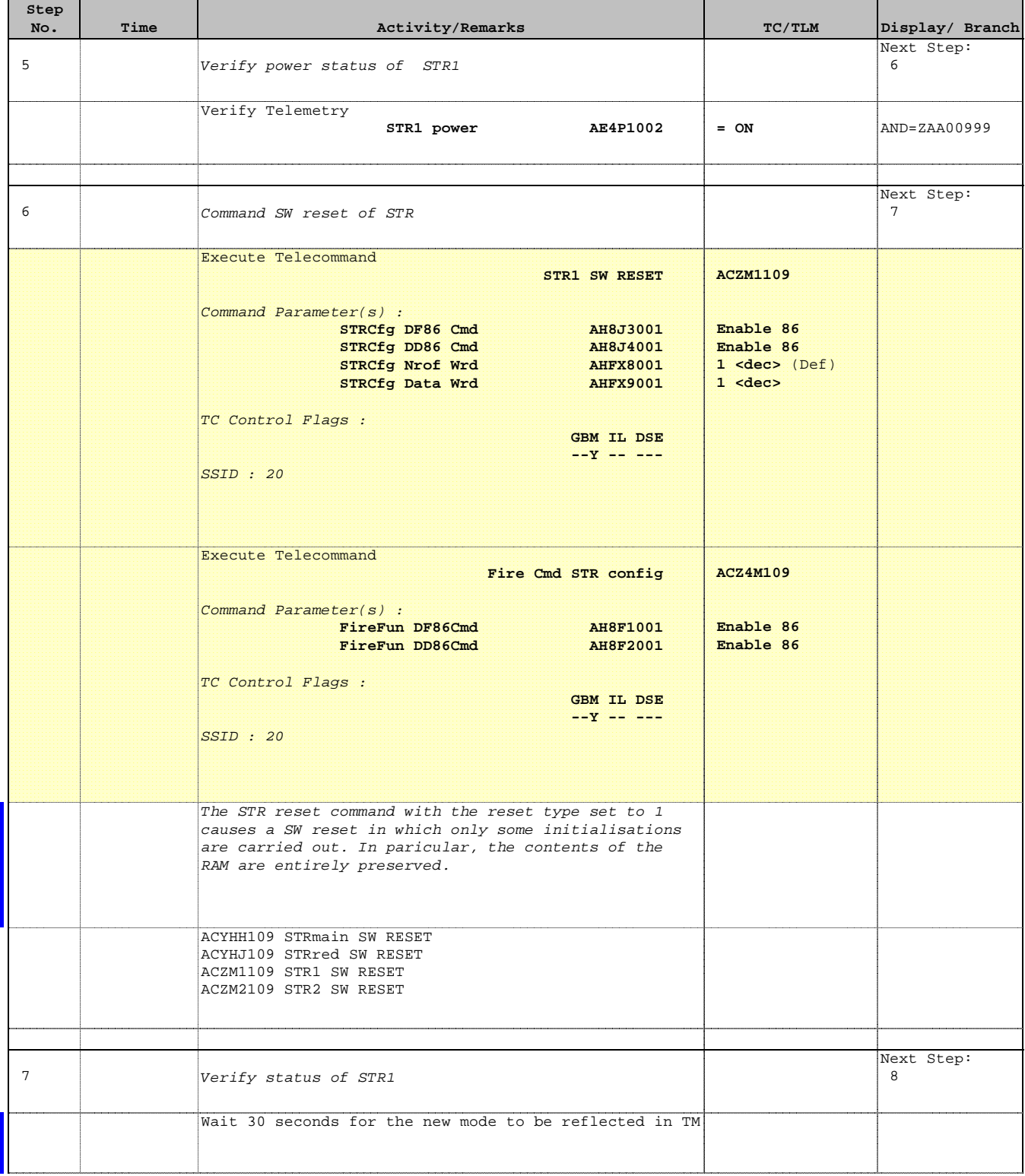

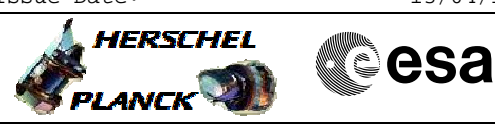

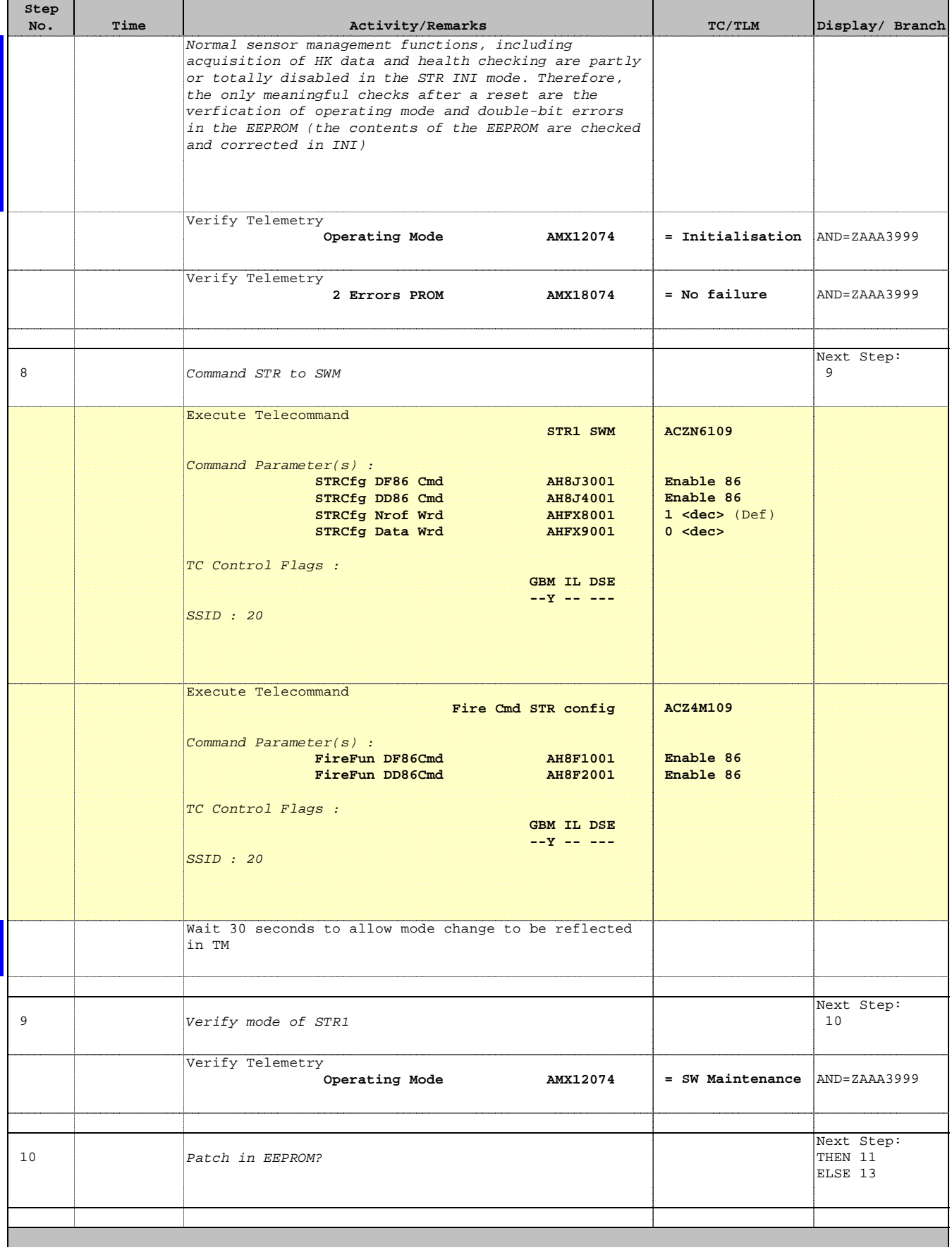

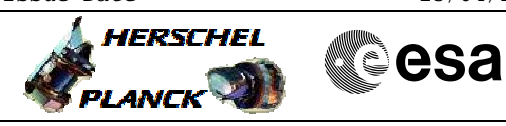

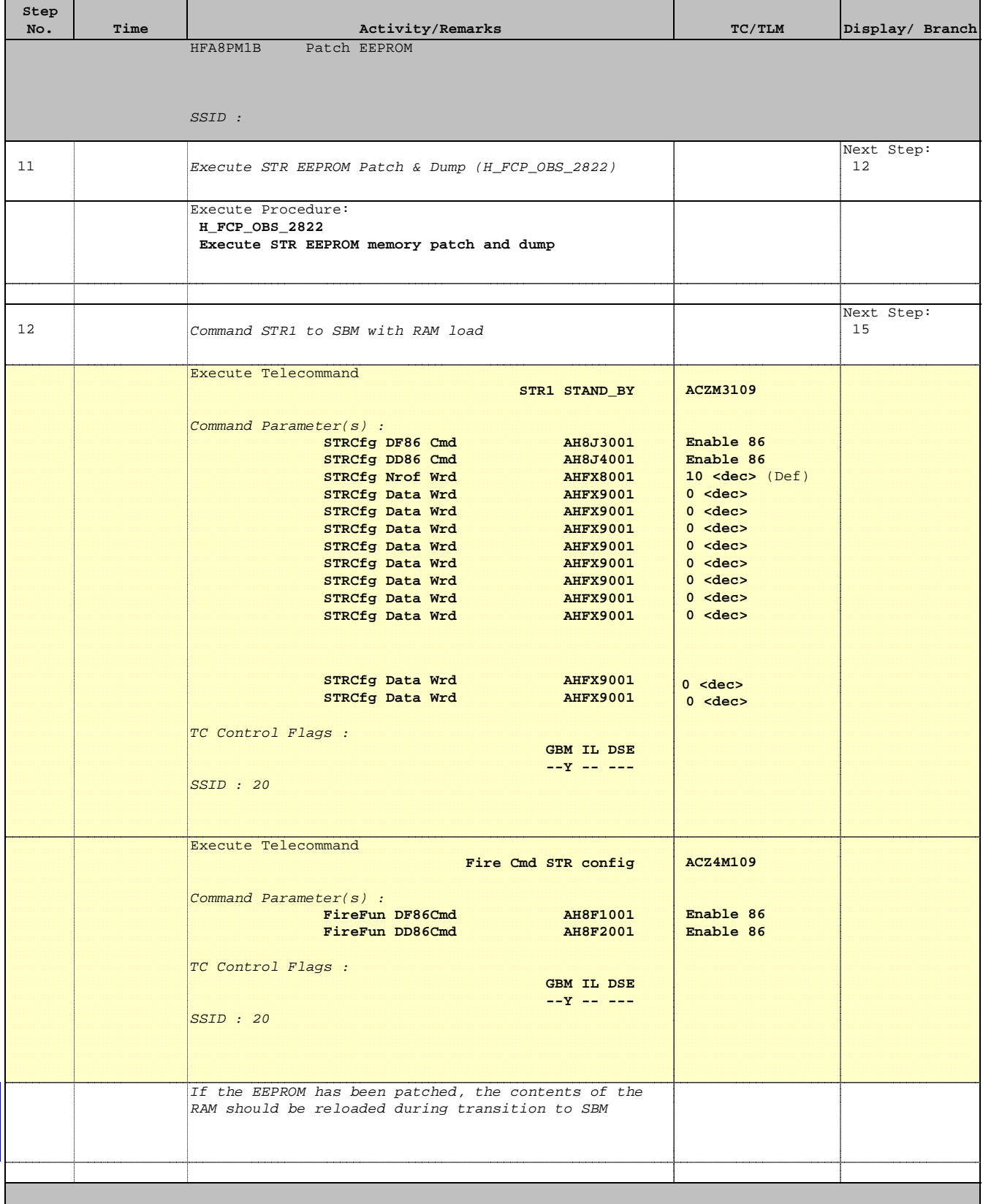

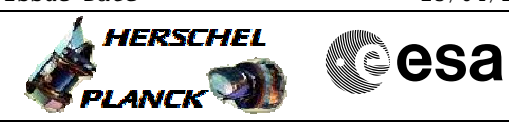

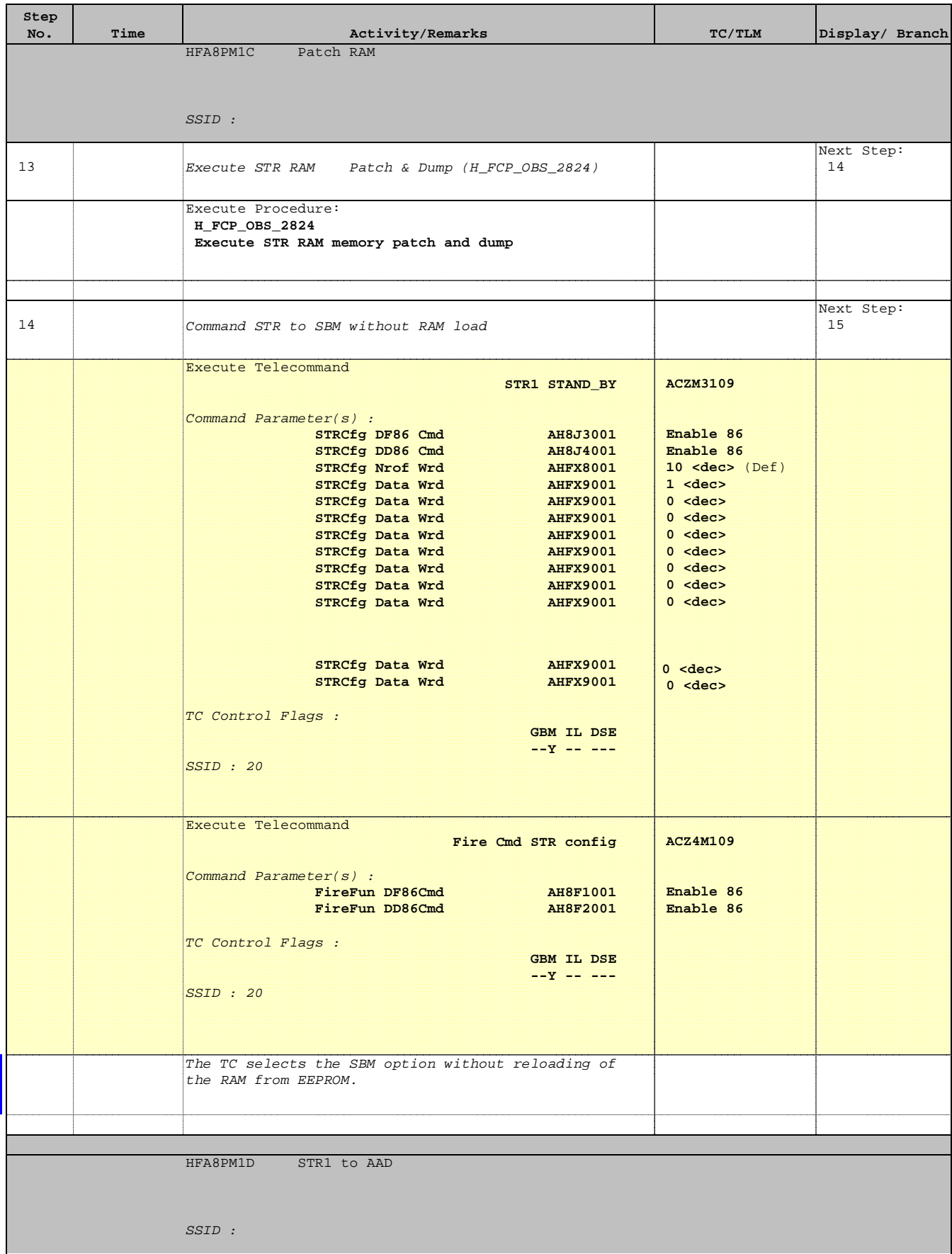

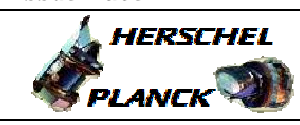

**CSA** 

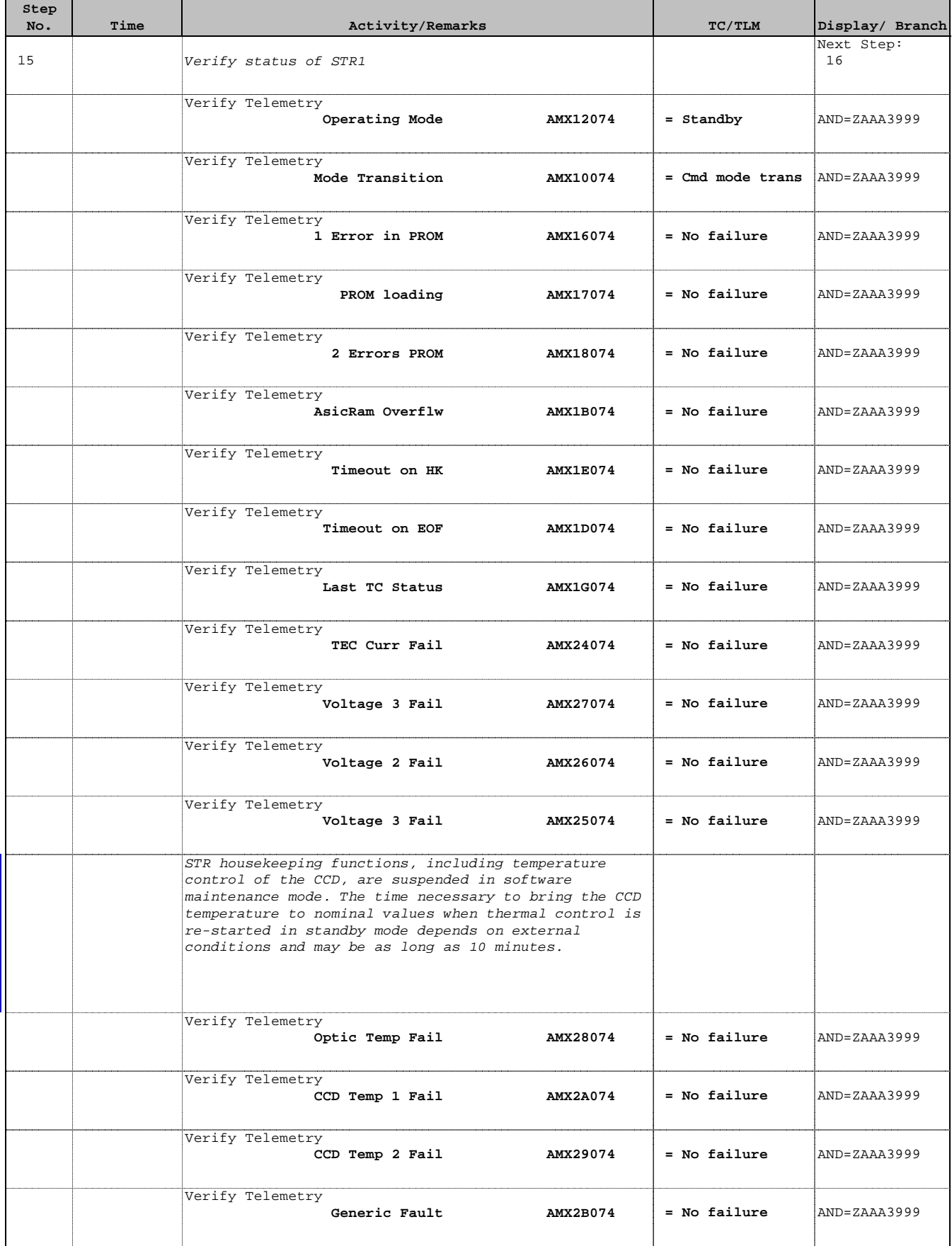

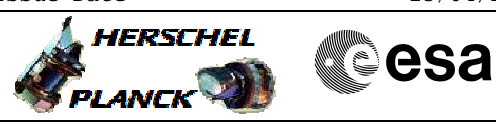

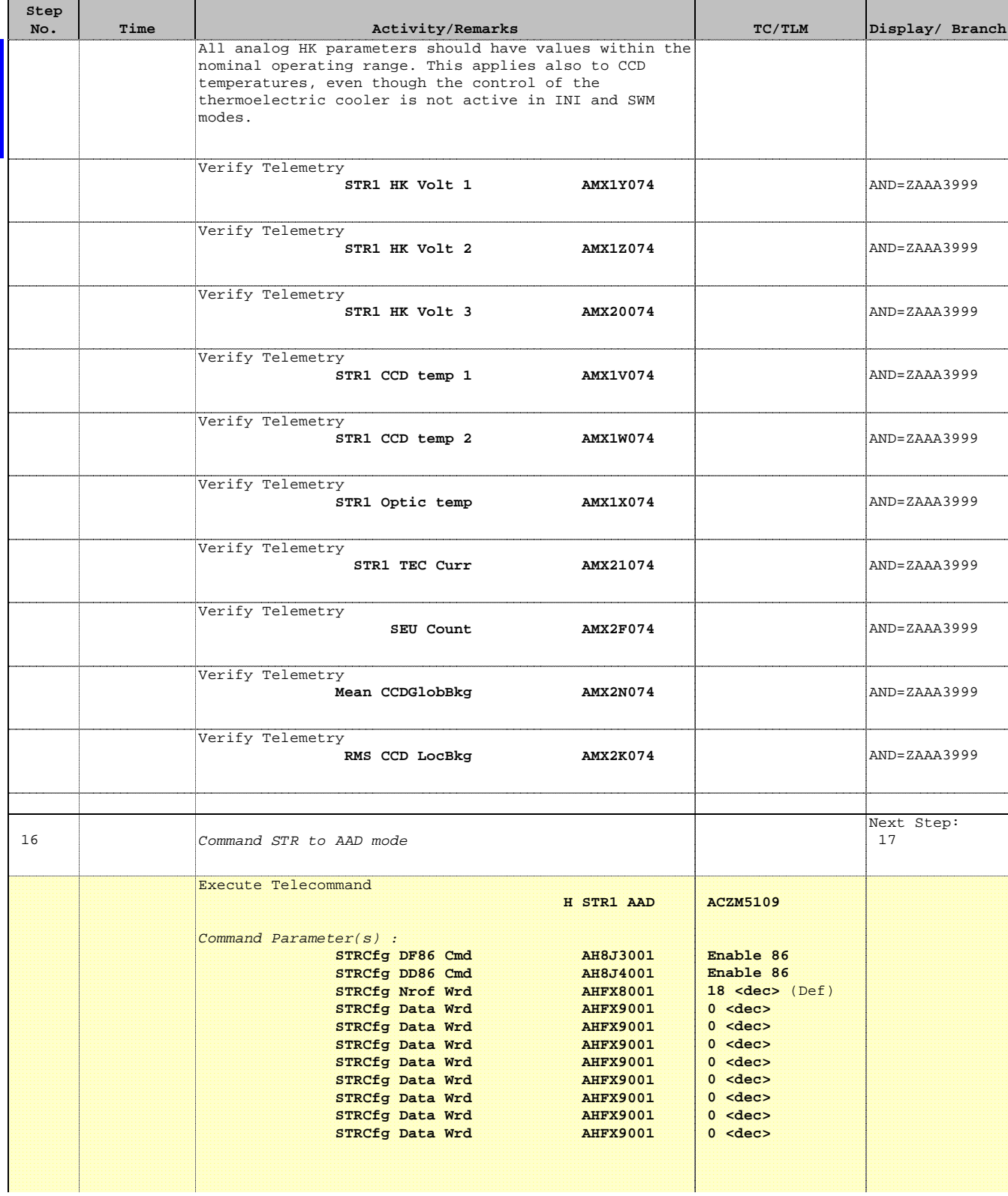

Doc No. :PT-HMOC-OPS-FOP-6001-OPS-OAH Fop Issue : 3.0

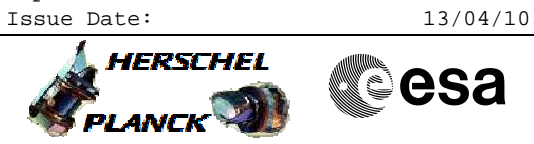

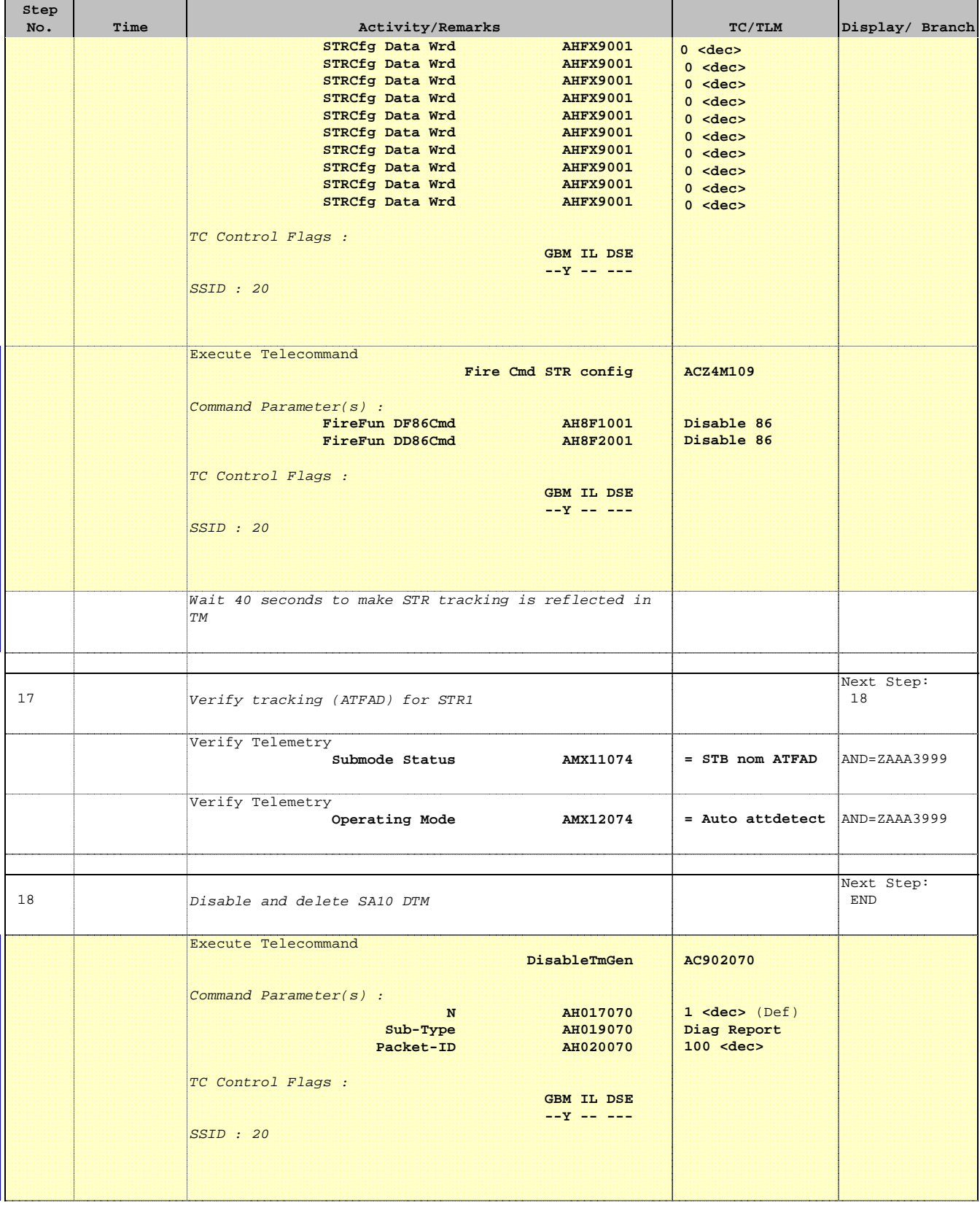

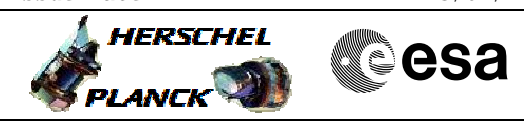

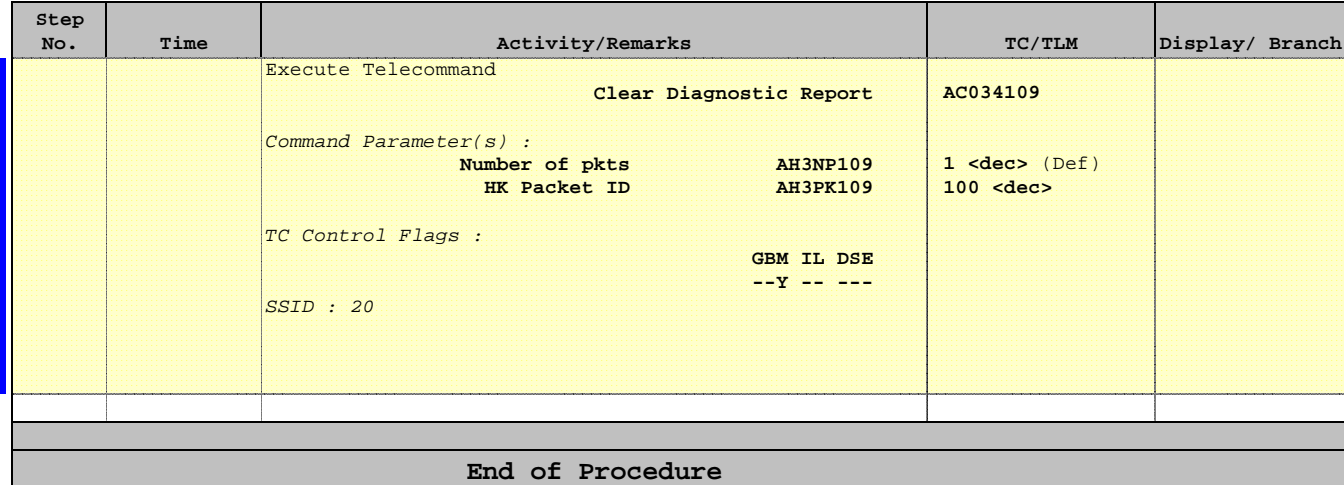